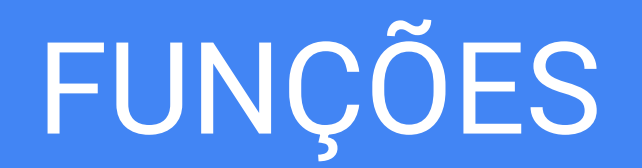

Funções pré-definidas, criando funções, escopo de funções, função como argumento

- As linguagens de programação têm à sua disposição várias funções pré-definidas: **EXEMPLO (Linguagem Python)** 
	- input()
	- print()
	- math.sqrt() (utilizando *import math*)
	- abs()

- As linguagens de programação têm à sua disposição várias funções pré-definidas: **EXEMPLO (Linguagem Python)** 
	- input()  $\n p \cdot \mathcal{A}(x)$ sart() (utilizando *import math*) ■ abs() **Identificador da FUNÇÃO**

- As linguagens de programação têm à sua disposição várias funções pré-definidas: **EXEMPLO (Linguagem Python)** 
	- input()
	- print()
	- math.sqrt() (utilizando *import math*)  $\blacksquare$  a  $\varsigma()$
	- **Identificador da biblioteca**

- As linguagens de programação têm à sua disposição várias funções pré-definidas: **EXEMPLO (Linguagem Python)** 
	- input()
	- print()
	- math.sqrt(16) (utilizando *import math*)
	- $\blacksquare$  abs(-3)

**argumento da função**

- **As Funções Pré Definidas podem ser usadas** diretamente em expressões:
- Exemplo:

h= math.sqrt  $(a + y^{**2} + 2 * abs(math.sin(y)))$ 

**função como argumento de função**

**- As Funções Pré Definidas podem ser usadas** diretamente em expressões: ■ Exemplo: h= sqrt  $(a + pow (y,2) + 2 * sin (y))$ **Identificadores das** 

Se houver necessidade o programador pode **definir** suas próprias **FUNÇÕES**

- Permitem modularizar um programa.
- Facilitam o uso da abordagem dividir e conquistar no desenvolvimento de programas.
- Facilitam a reusabilidade de códigos.

**#declaração da função**

```
def <nome>(<argumentos>):
    W \boldsymbol{H}
```
 **Descreve input Descreve output W**  $\boldsymbol{H}$ 

```
instrução
instrução
instrução
instrução
```
**return** <valorRetornado>

**#chamada da função** variavel=<nome>(<arg1,arg2,...,argN)

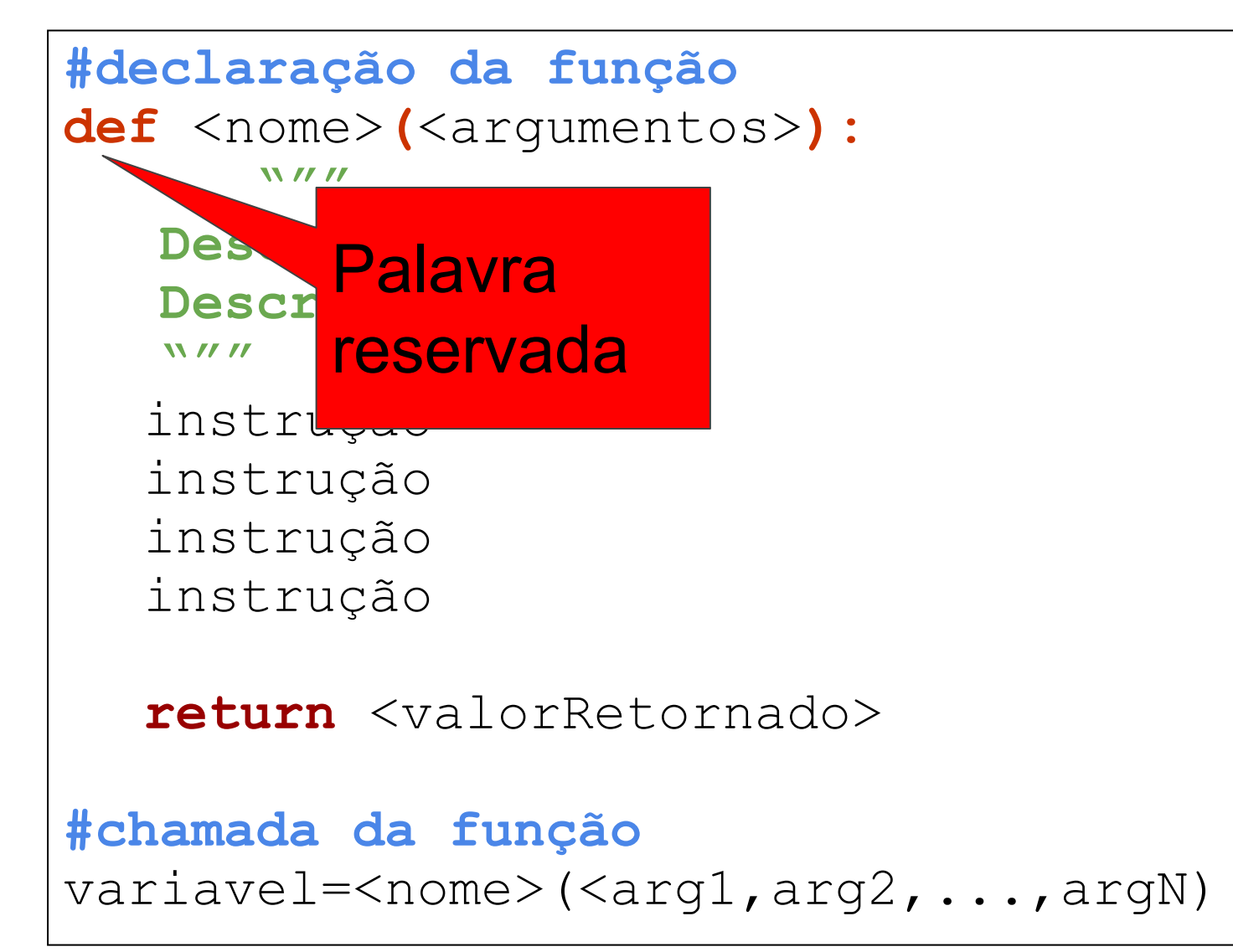

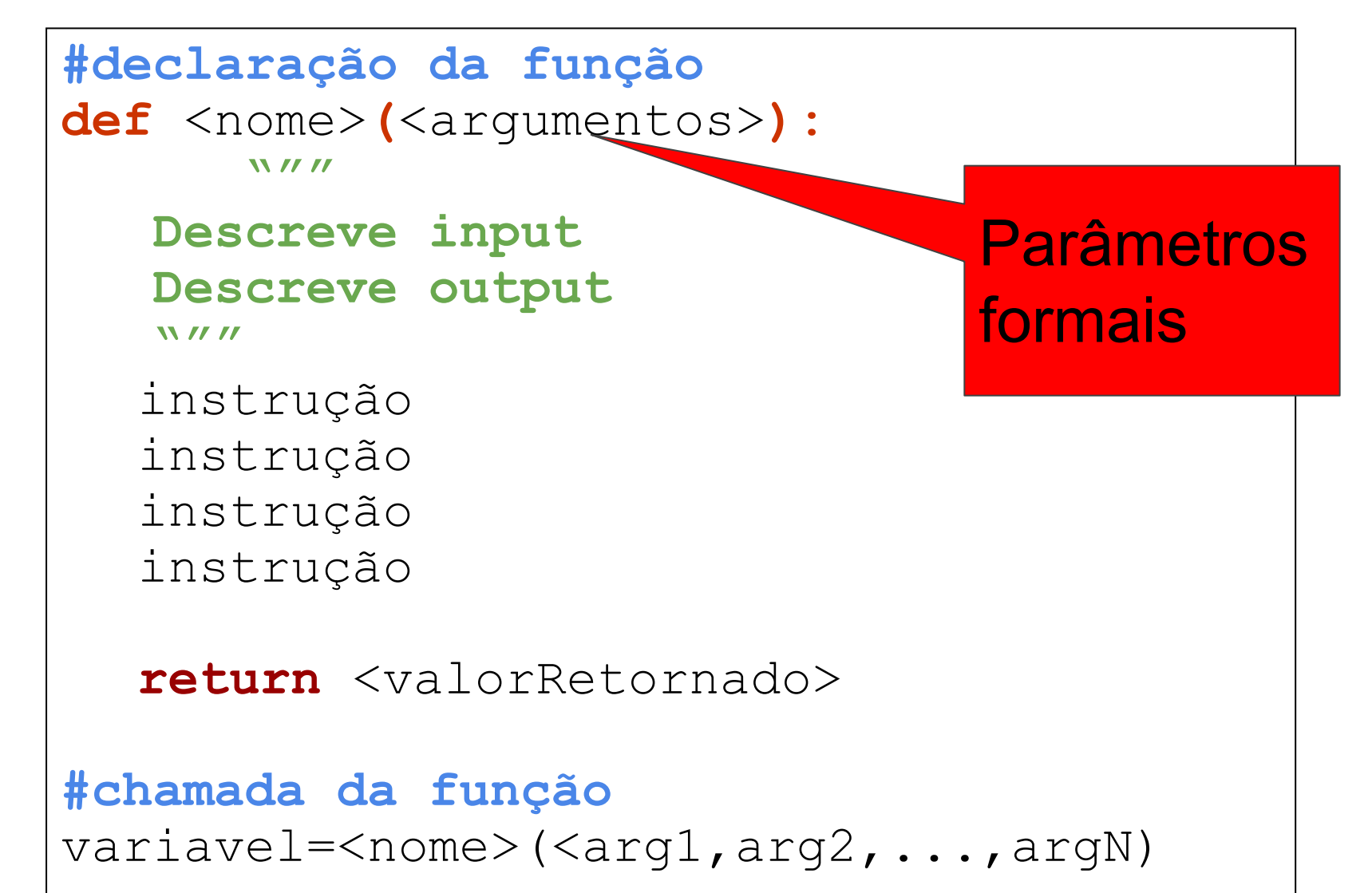

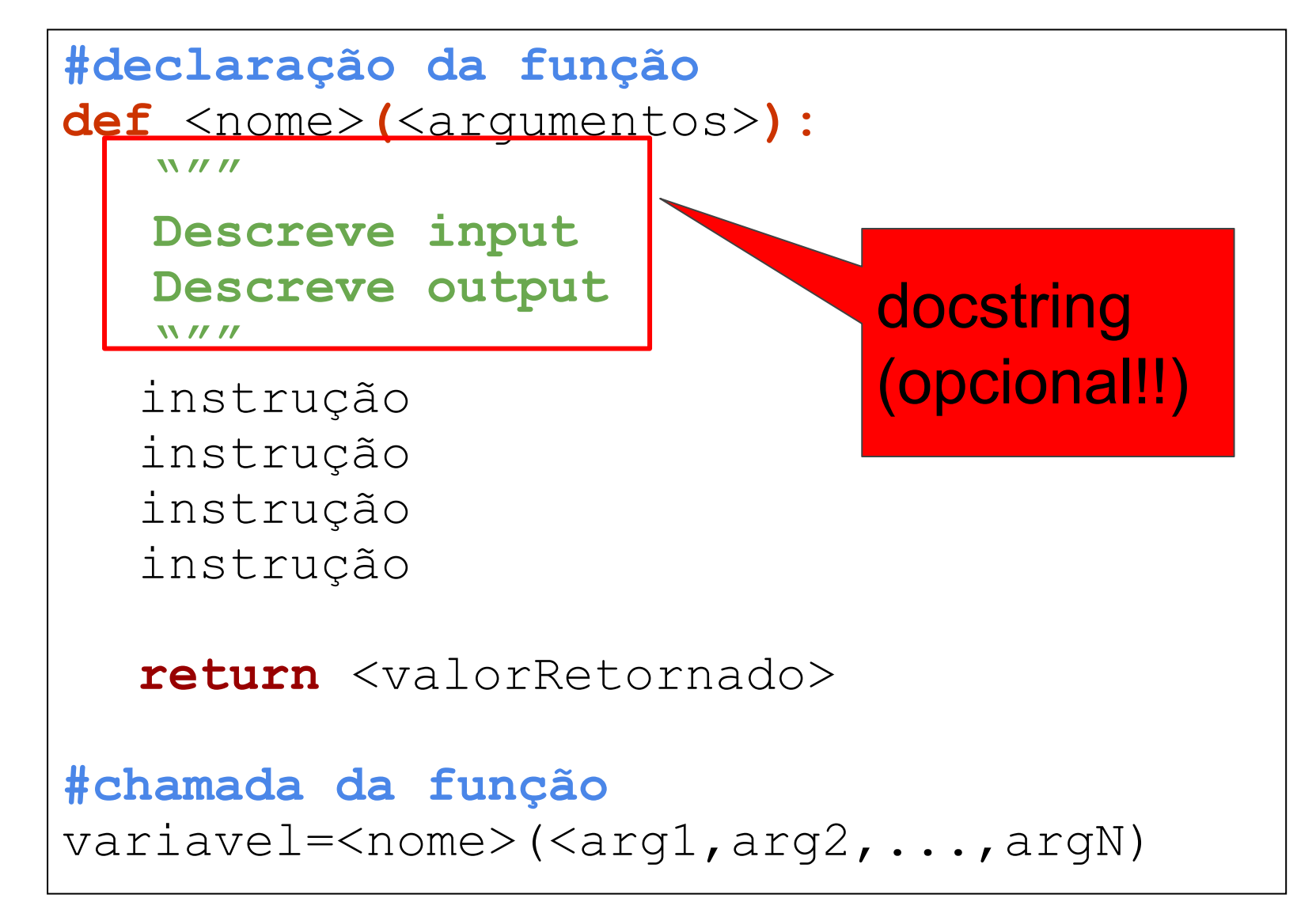

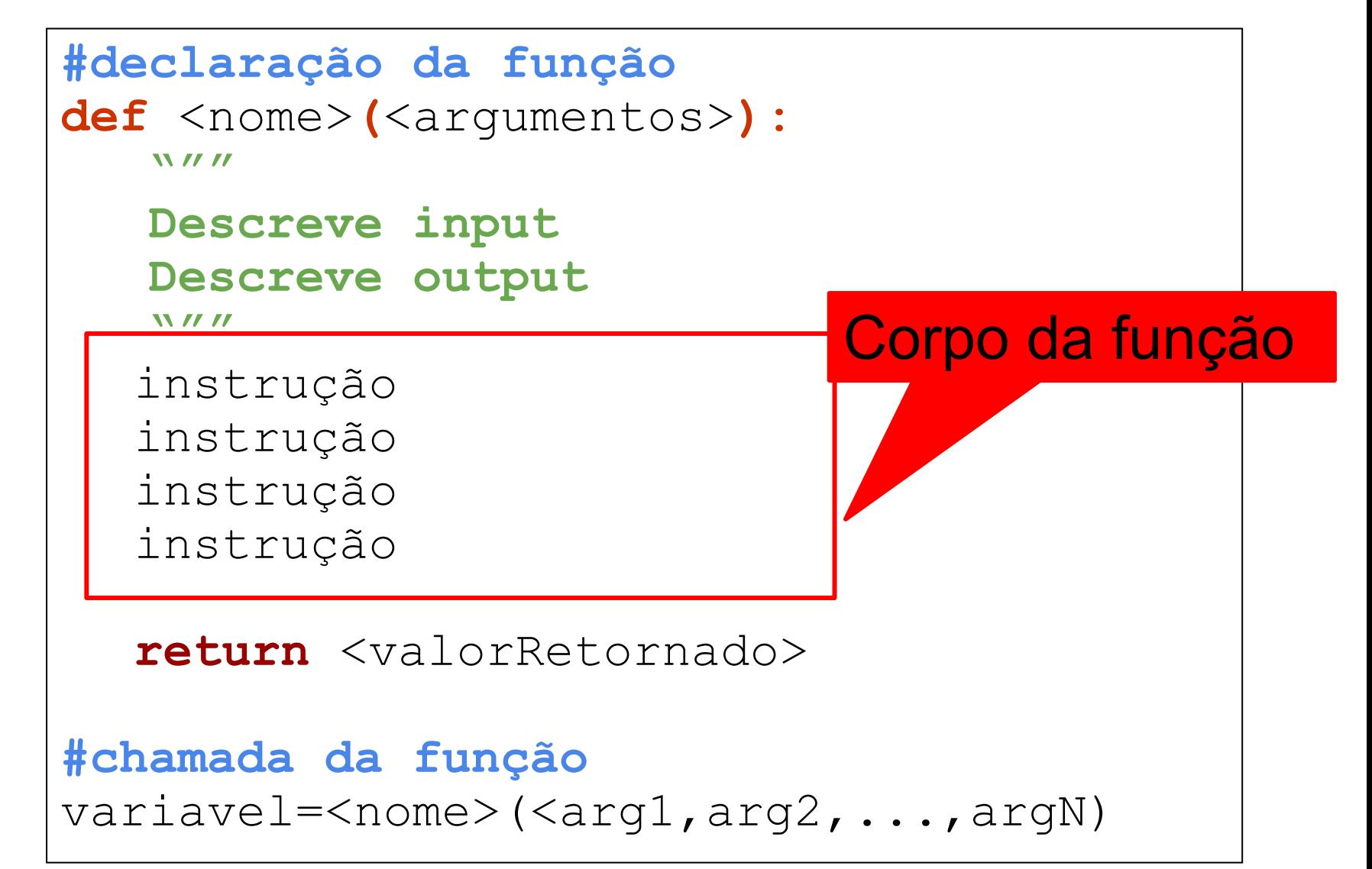

**#declaração da função def** <nome>(<argumentos>): **W** *W W*  **Descreve input Descreve output W**  $\boldsymbol{H}$ instrução instrução instrução instrução **return** <valorRetornado> **#chamada da função** variavel=<nome>(<arg1,arg2,...,argN) Palavra reservada

**#declaração da função def** <nome>**(**<argumentos>**):**

**W** *W W* 

 **Descreve input Descreve output W**  $\boldsymbol{H}$ 

```
instrução
instrução
instrução
instrução
```
**return** <valorRetornado>

**#chamada da função** variavel=<nome>(<arg1,arg2,...,argN)

**#declaração da função def** <nome>**(**<argumentos>**): W**  $\boldsymbol{H}$  **Descreve input Descreve output W**  $\boldsymbol{H}$ instrução instrução instrução instrução

**return** <valorRetornado>

**#chamada da função** variavel=<nome>(<arg1,arg2,...,argN)

Parâmetros

reais

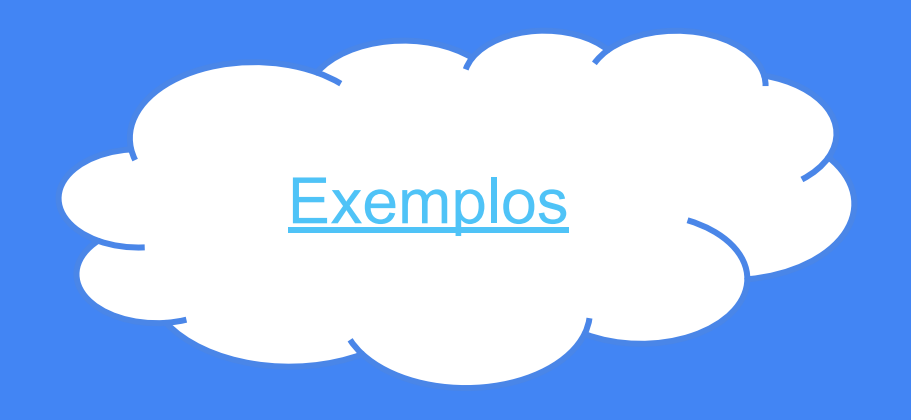

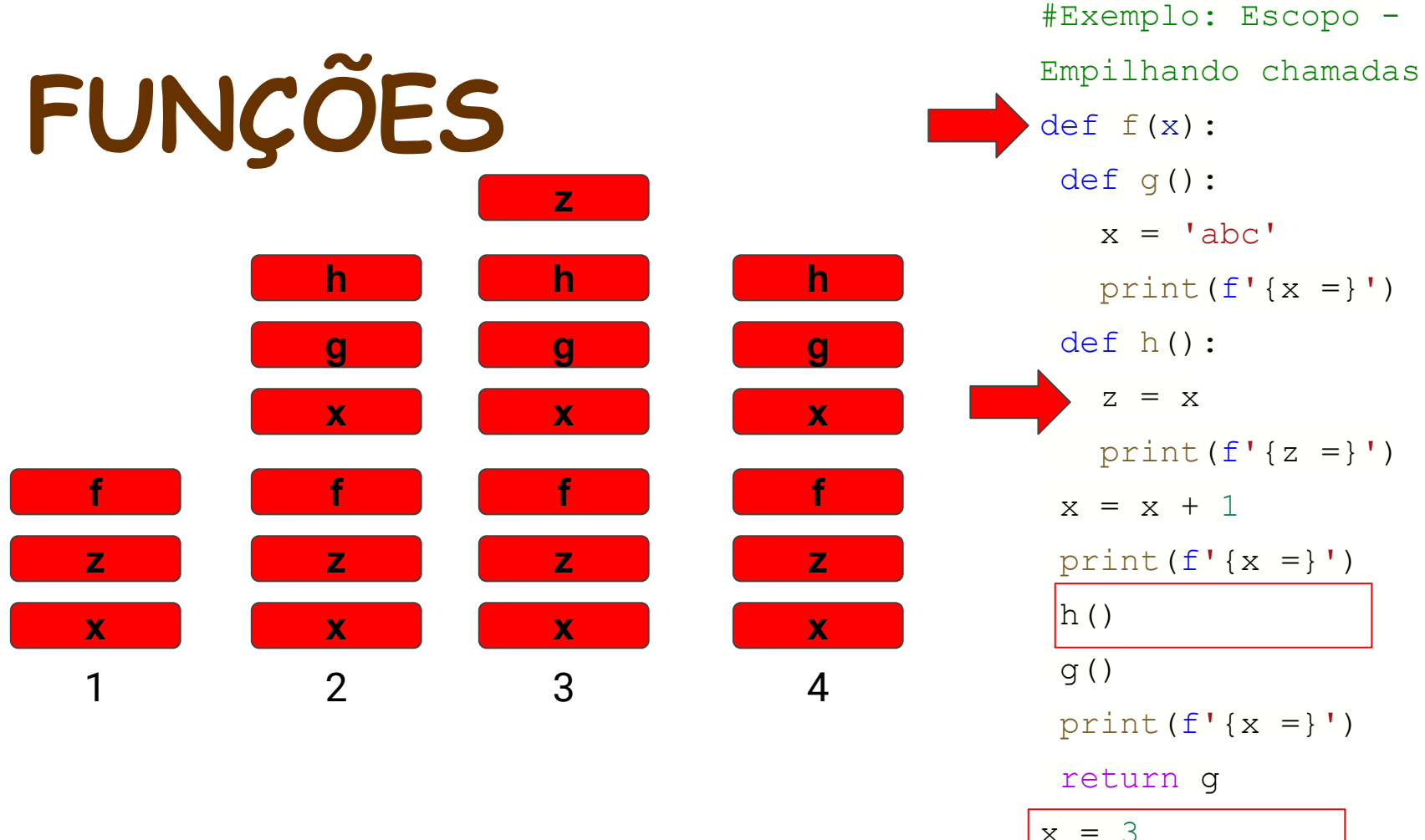

$$
x = 3
$$
  
z =  $(f(x))$   
print  $(f'(x =)$ )

x

print $(f' {z =} )')$ 

z()

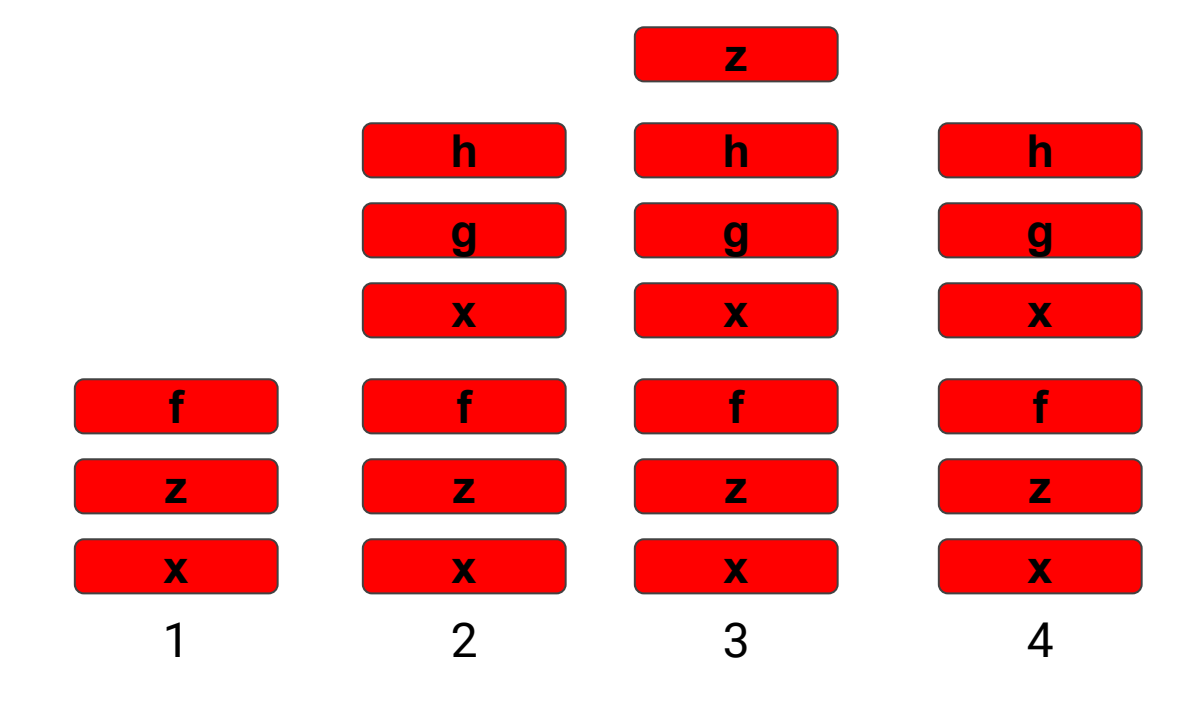

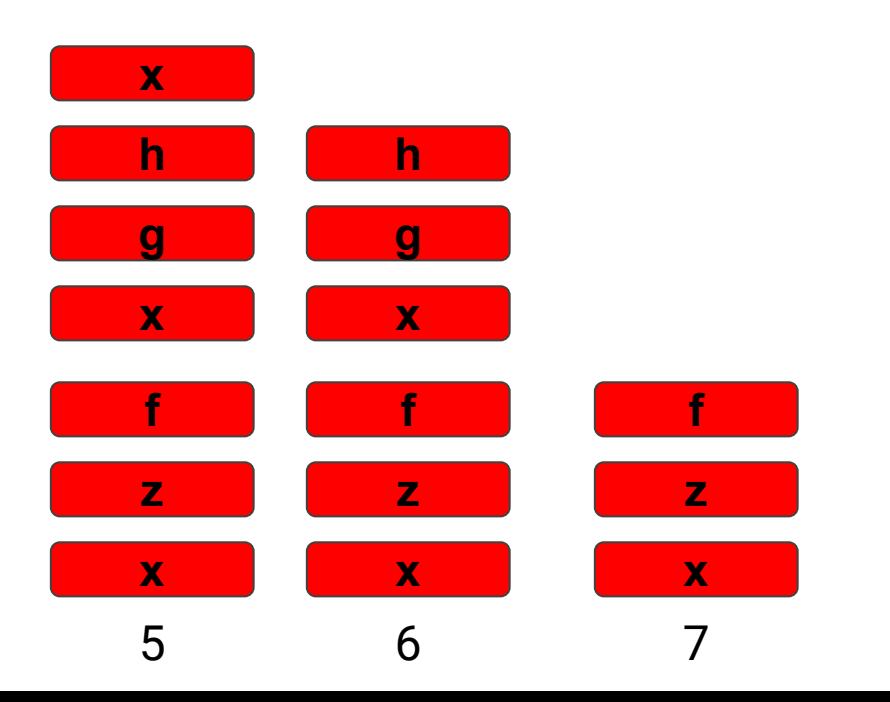

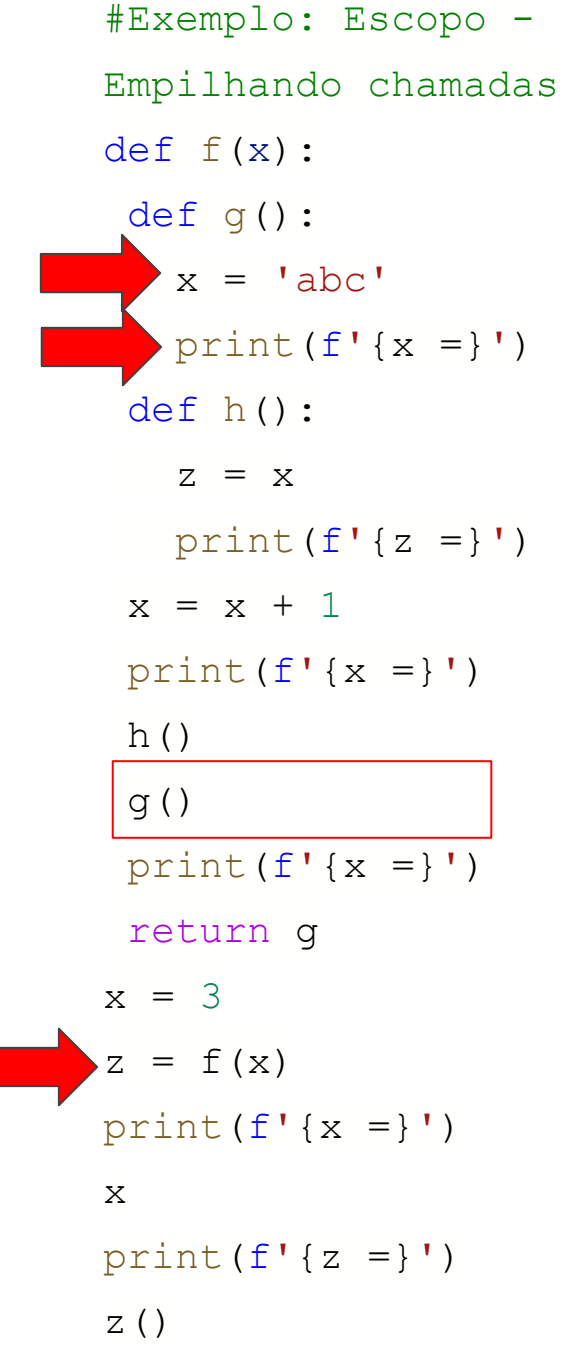

- Cada função define um escopo, ou seja, um novo espaço com códigos específicos.
- Todas as variáveis criadas no escopo definido na função são variáveis locais
	- Variáveis locais: existem apenas dentro da função onde são criadas.
- As variáveis na lista de argumentos da função também são variáveis locais.
- As variáveis na lista de argumentos permitem a troca de informações entre funções.

#### **FUNÇÕES - Escopo das Variáveis**

**#declaração da função**

#### **def f(x):**

 $a=b=c=x$  print(a,b,c) return a+b+c

```
a, b, c=1, 2, 3#chamada da função
d=f(4)print(d)
print(a,b,c)
```
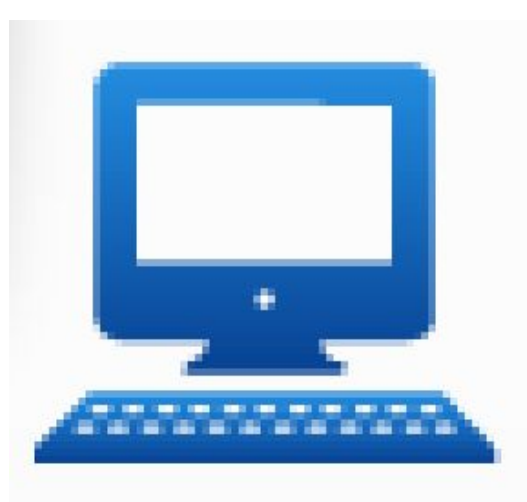

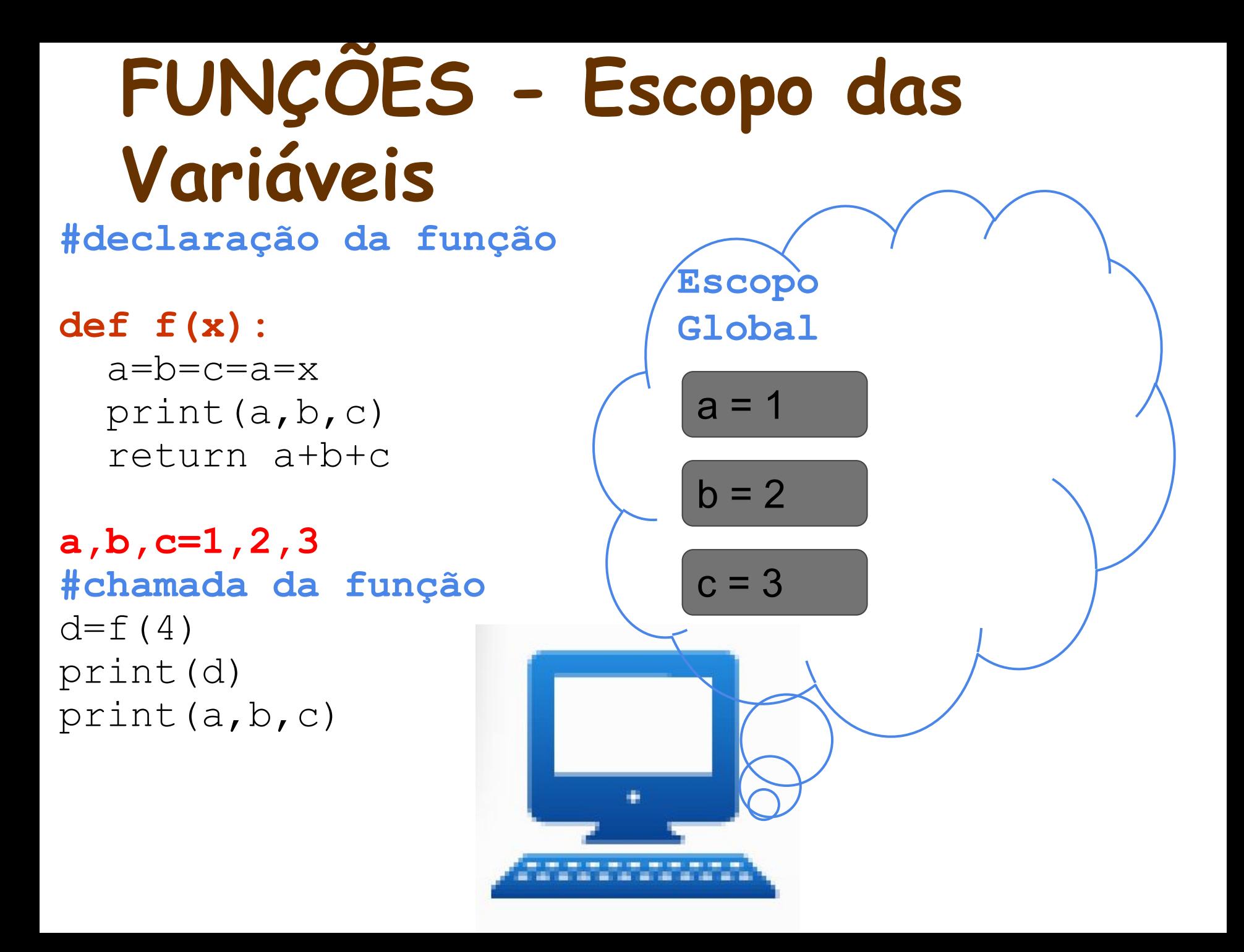

#### **FUNÇÕES - Escopo das Variáveis**

**#declaração da função**

**def f(x): a=b=c=x print(a,b,c) return a+b+c**

 $a, b, c=1, 2, 3$ **#chamada da função** d=**f(4)** print(d) print(a,b,c)

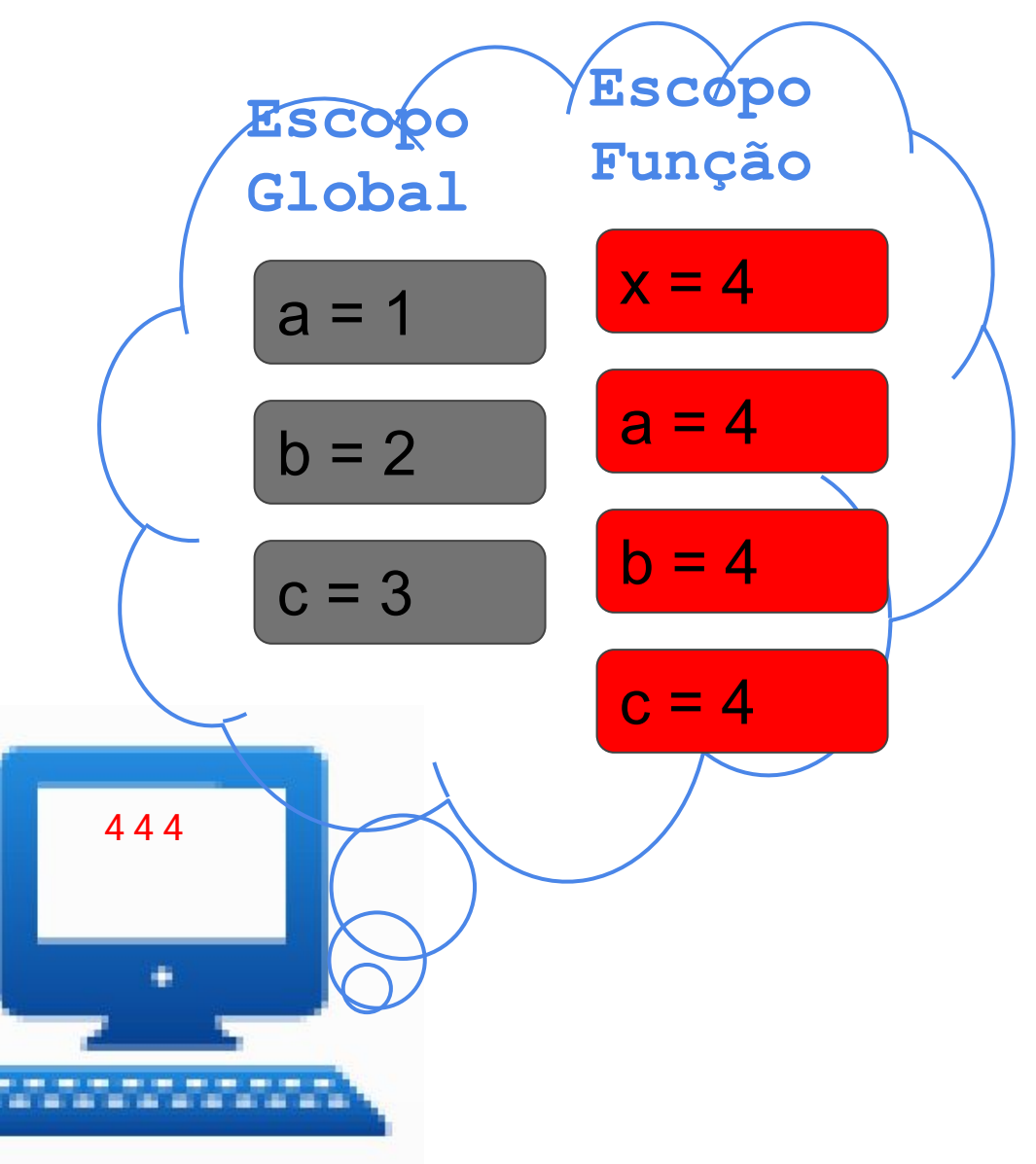

#### **FUNÇÕES - Escopo das Variáveis**

**#declaração da função**

**def f(x): a=b=c=a=x print(a,b,c) return a+b+c**

 $a, b, c=1, 2, 3$ **#chamada da função d=f(4) print(d)** print(a,b,c)

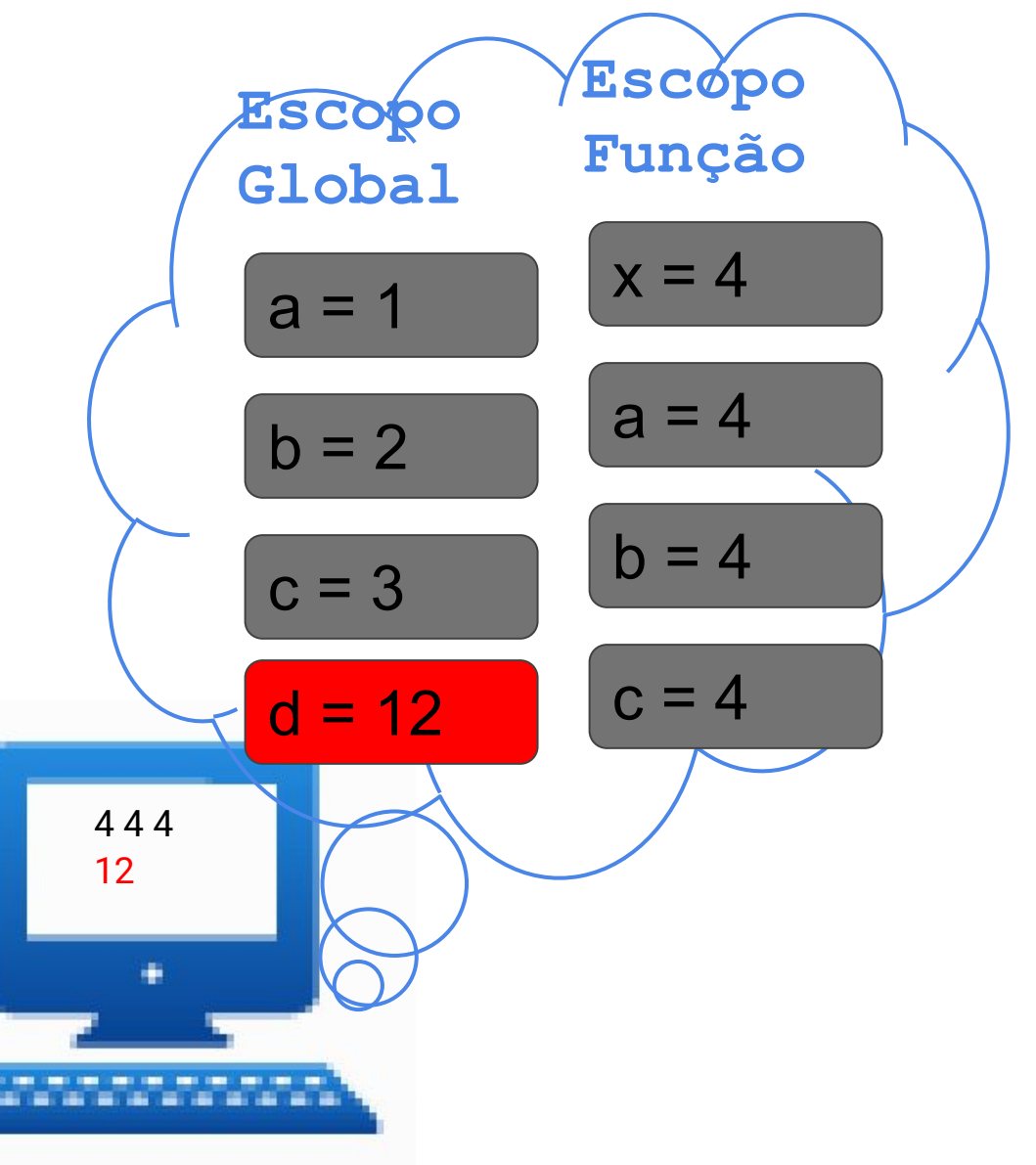

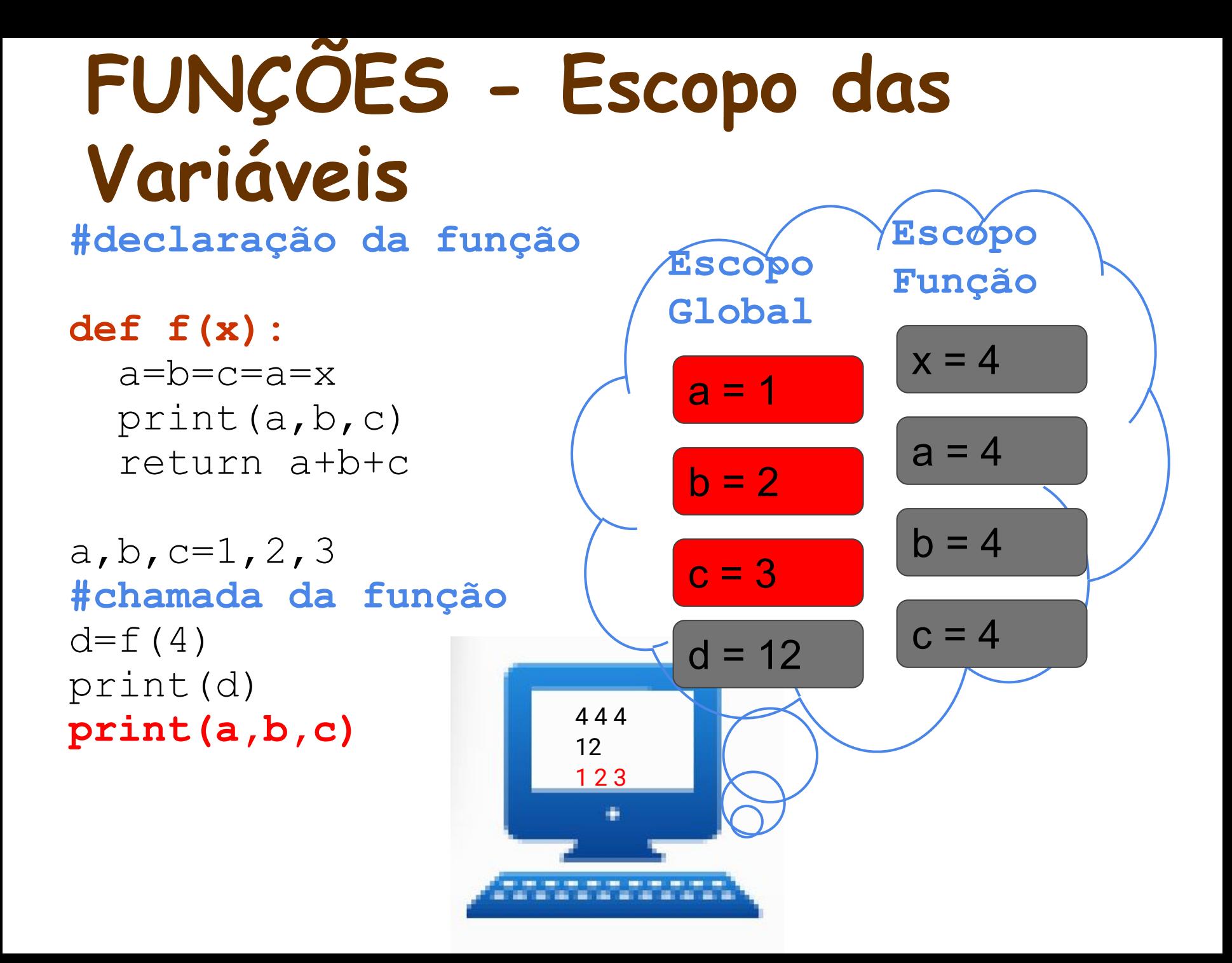

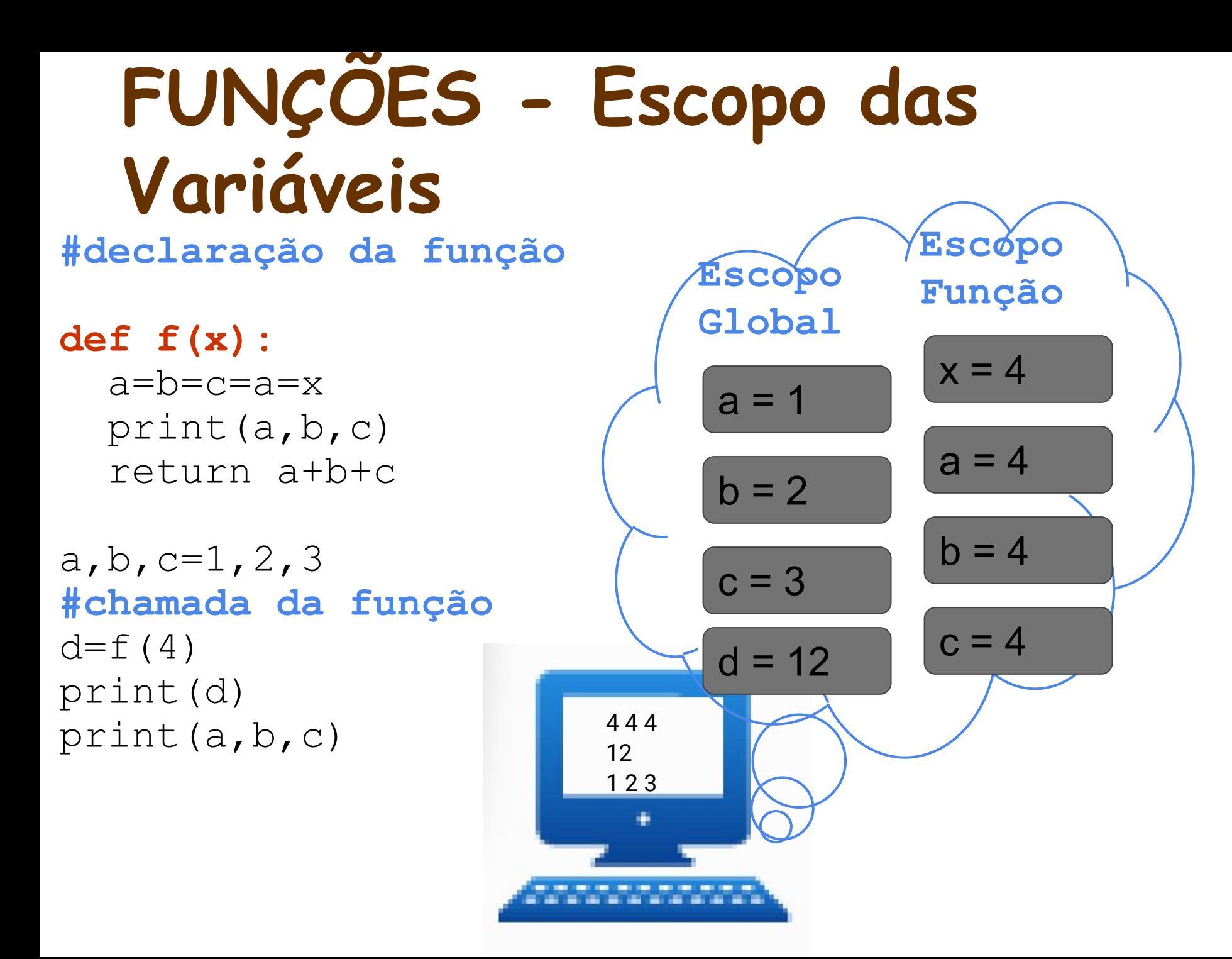

### **FUNÇÕES - Return**

- O comando **return** é responsável por encerrar a execução da função e retornar o valor desejado.
- Uma função sem o comando return retorna None que indica a ausência de valor retornado.

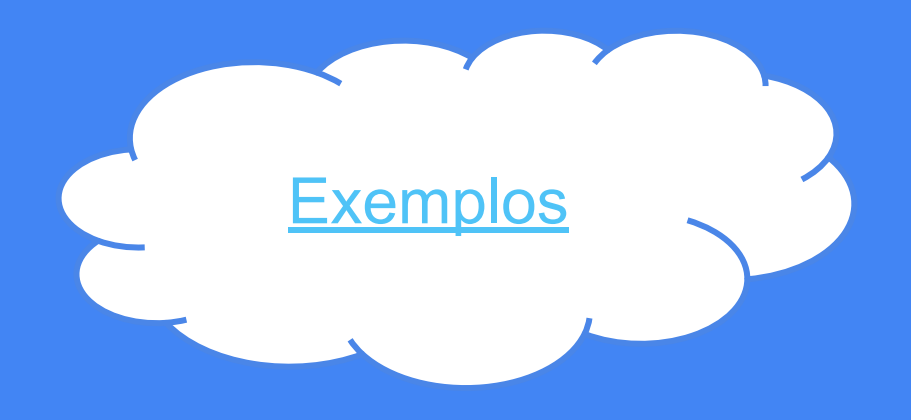

- Uma função é recursiva quando chama a si mesma.
- **Exemplo:**

 def sum(n):  $if (n < = 1):$  return n return (n+sum(n-1))

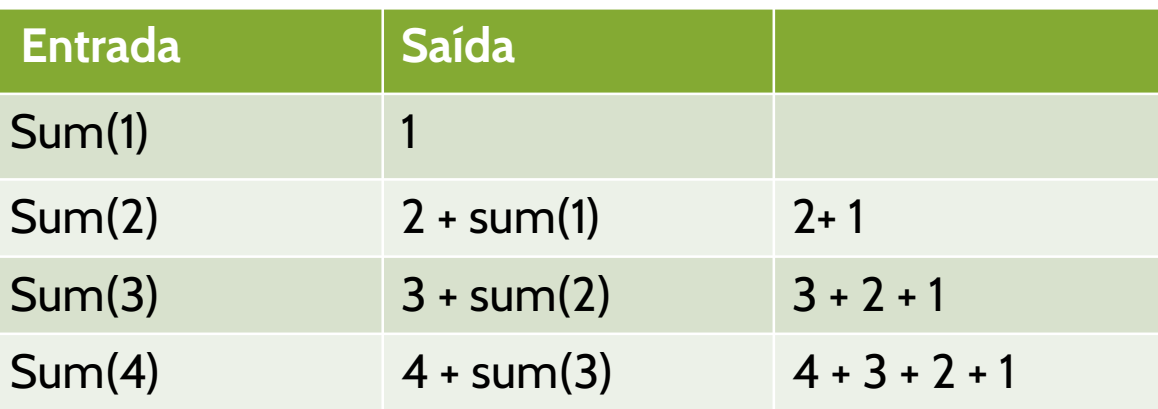

● Exemplo: Sequência de Fibonacci. **f(0)=0, f(1)=1, f(i+1)=f(i)+f(i-1), i=1,2,...**

def fib(int n):  $if(n < = 1):$  return 1 else: return  $(fib(n-1) + fib(n-2))$ 

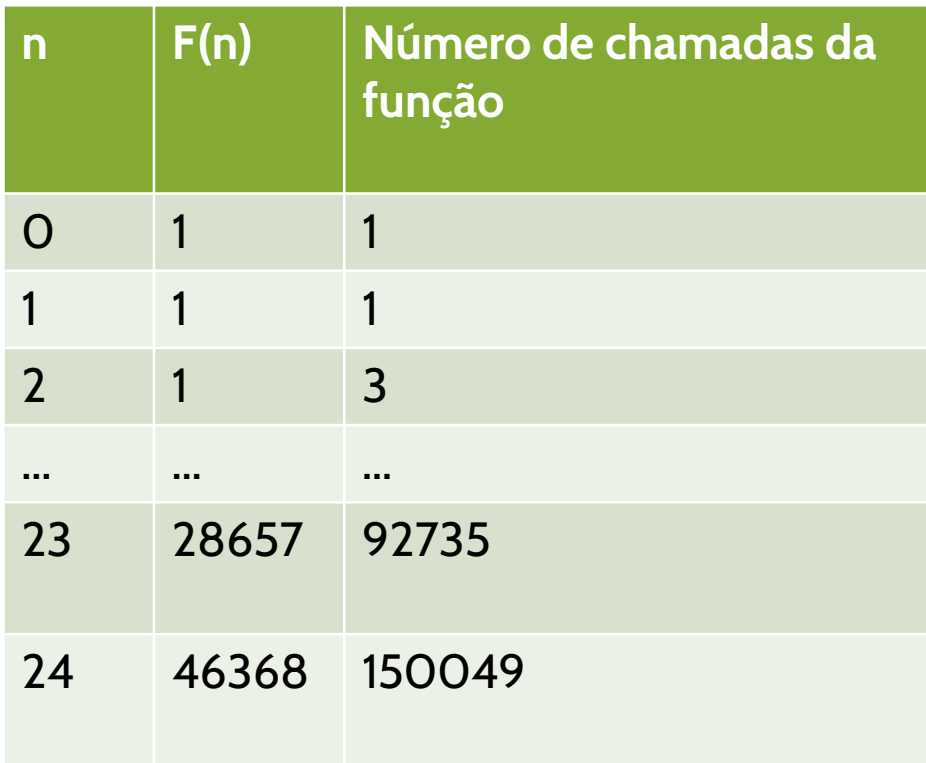

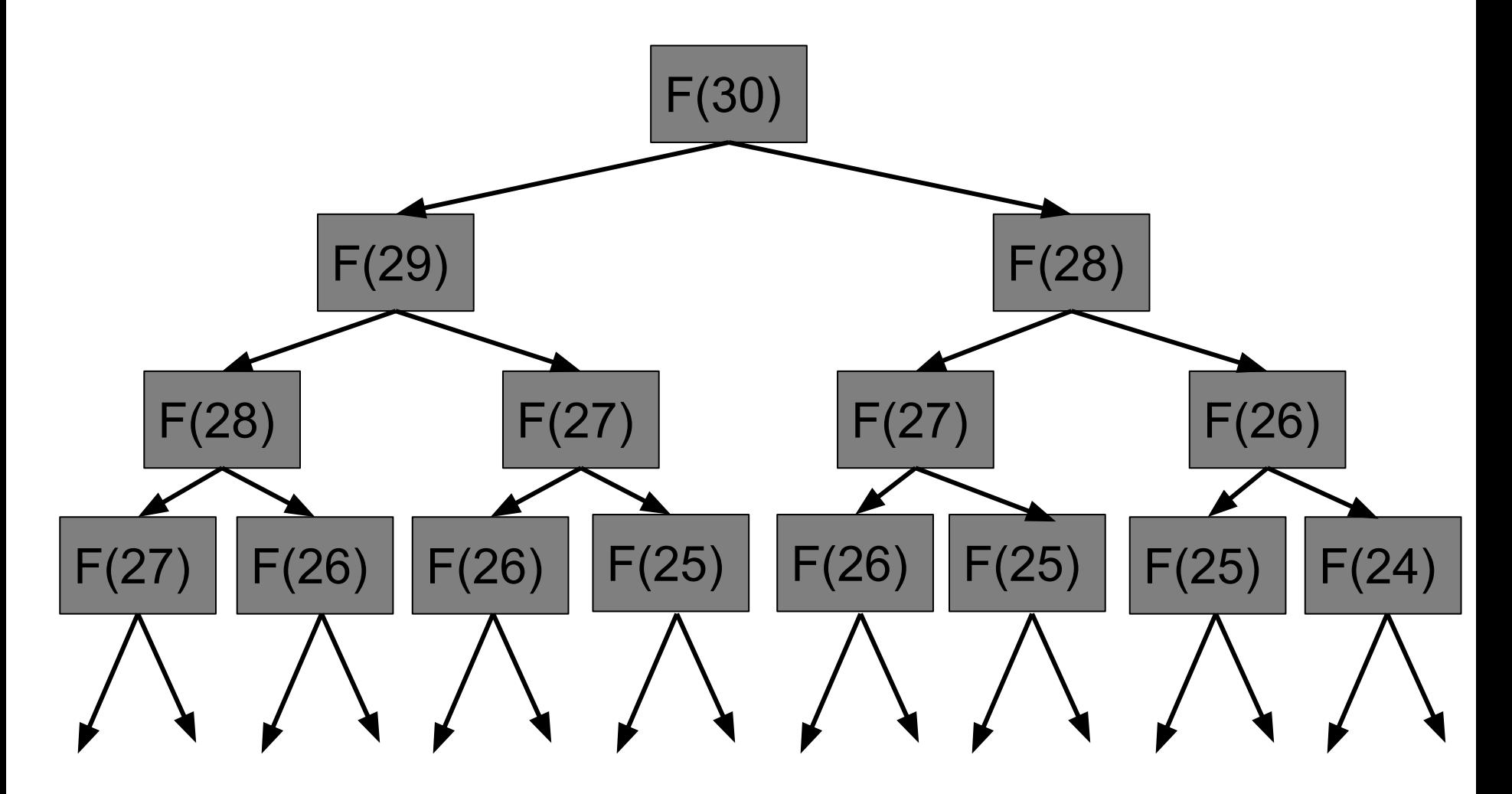

- Recursão vs Iteração
	- Iteração usa estrutura de repetição
	- Recursão usa estrutura de seleção (chamadas de funções repetitivas).
	- Iteração usa violação da condição como critério de parada.
	- Recursão usa passo base como critério de parada.
	- Ambos podem ser executados infinitamente, se o critério de parada não for satisfeito.
- Desvantagens da Recursão
	- Gera sobrecarga (overhead) com as chamadas de função, gerando gasto de tempo de processamento e espaço de memória.
	- Uma cópia da função (variáveis da função) é criada, consumindo memória.
	- Logo, a iteração tende a ser mais rápida por não fazer repetidas chamadas de funções.

● Quando usar Recursão ou Iteração?

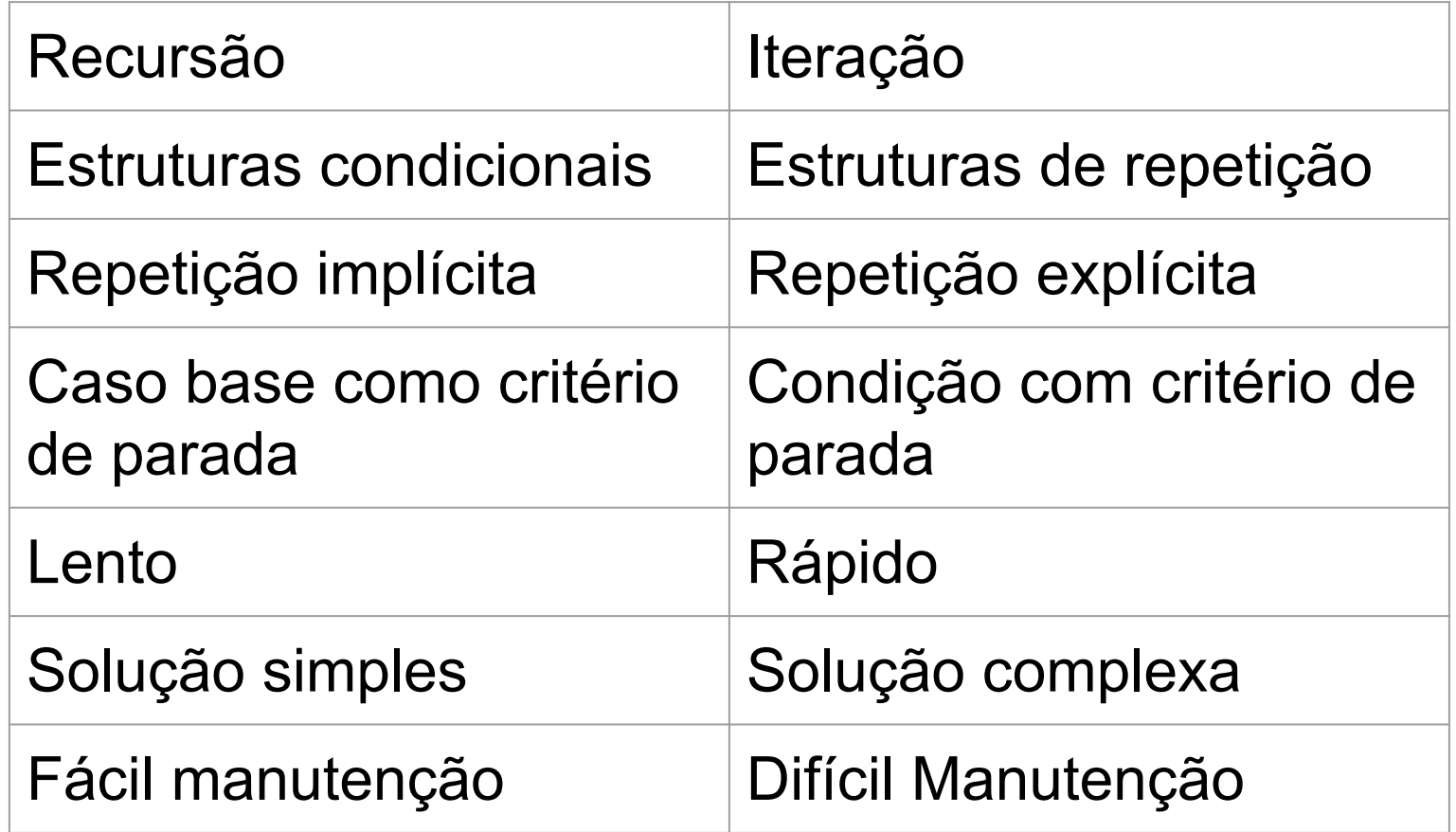

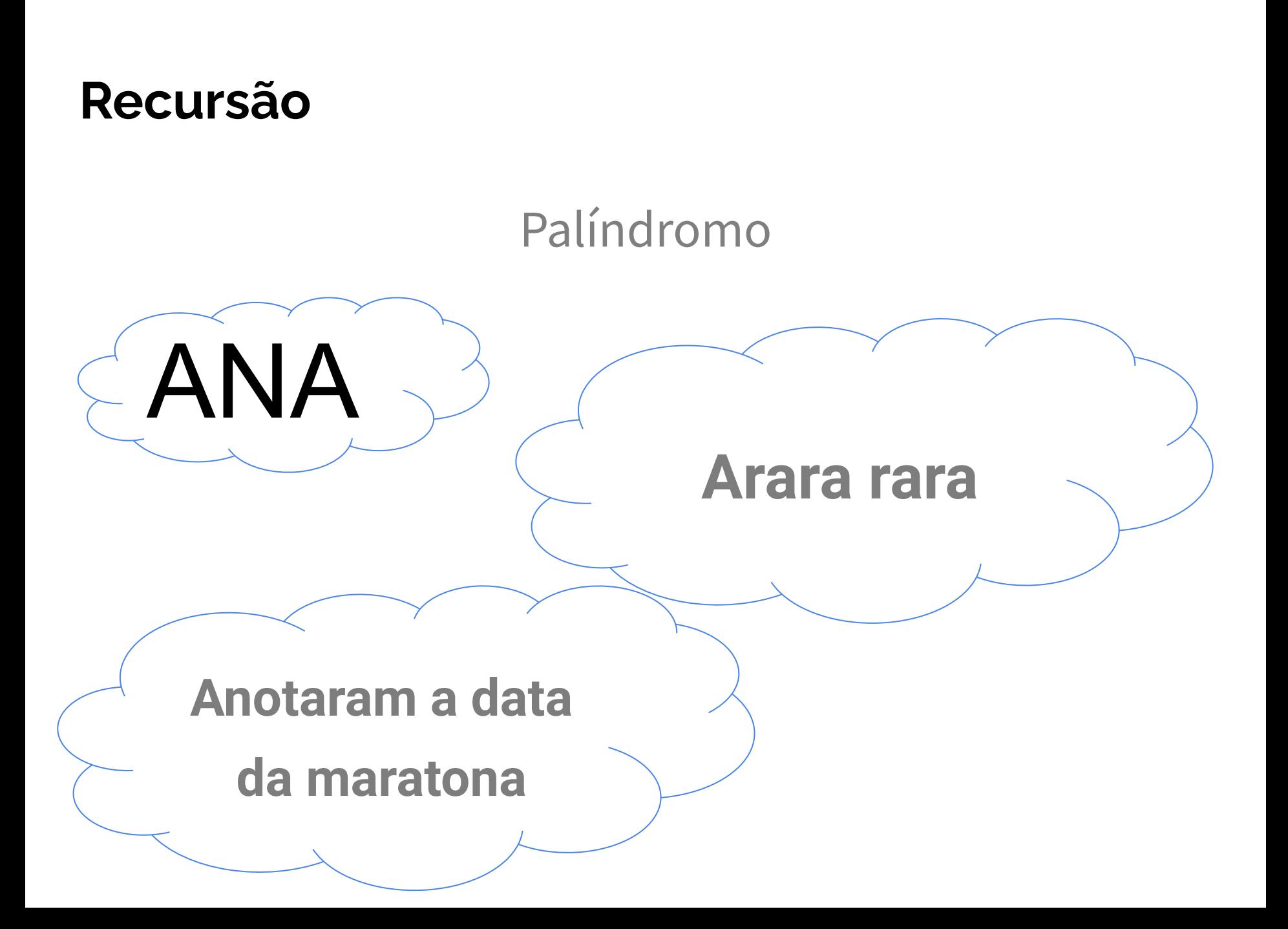

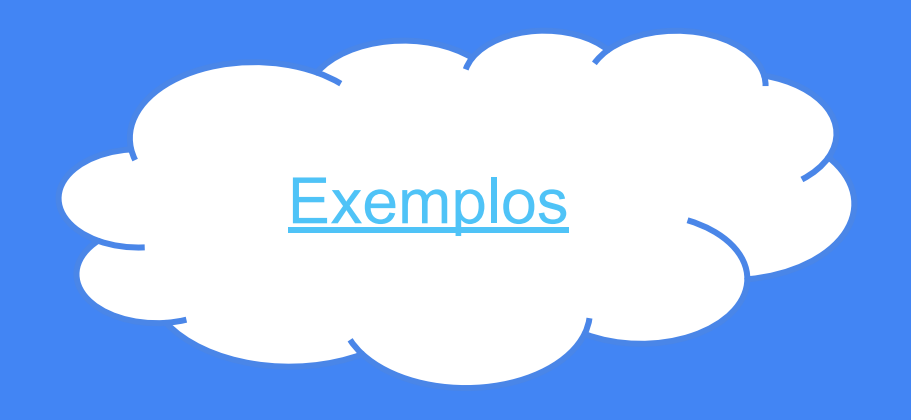